## Data Types in Java

- Data is the information that a program has to work with.
- Data is of different *types*. The type of a piece of data tells Java what can be done with it, and how much memory needs to be put aside for it.
- When we create a variable in Java, we need to specify:
	- the type of the value we want to put in there, and
	- the name we will use for that variable.

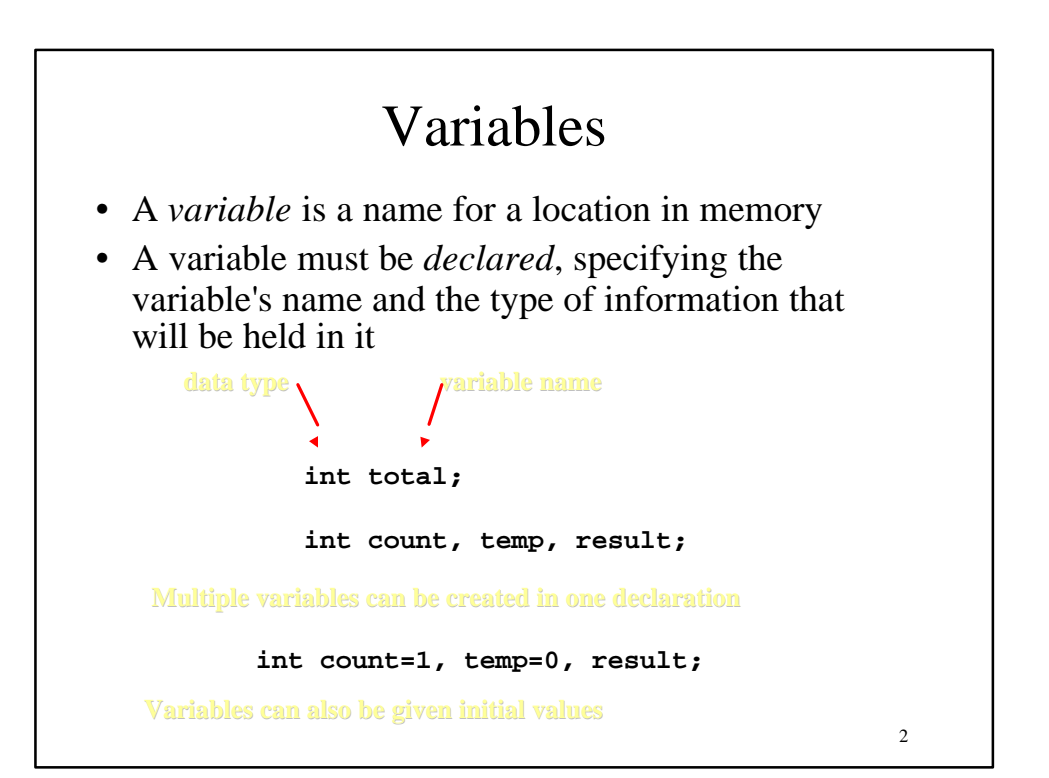

## **Constants** • A constant is an identifier that is similar to a variable except that it holds one value for its entire existence • The compiler will issue an error if you try to change a constant • In Java, we use the final modifier to declare a constant final int MIN HEIGHT =  $69$ ; • Constants: – give names to otherwise unclear literal values – facilitate changes to the code – prevent inadvertent errors

Numeric Primitive Data • The difference between the various numeric primitive types is their size, and therefore the values they can store: **Type byte short int long float double Storage 8 bits 16 bits 32 bits 64 bits 32 bits 64 bits Min Value -128 -32,768 -2,147,483,648 < -9 x 10<sup>18</sup> +/- 3.4 x 10<sup>38</sup> with 7 significant digits +/- 1.7 x 10<sup>308</sup> with 15 significant digits Max Value 127 32,767 2,147,483,647 > 9 x 1018**

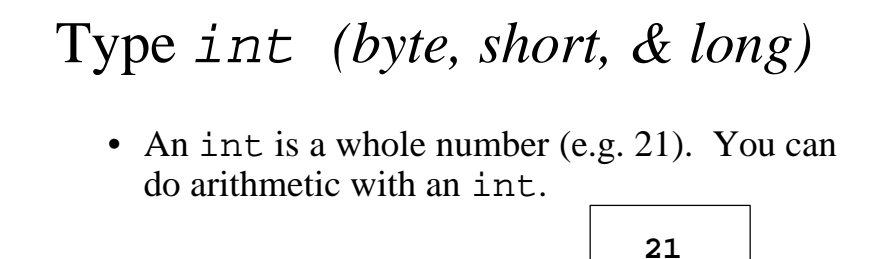

- $\cdot$  int age = 21;
- addition +
- subtraction –
- multiplication \*
- division /
	- modulus %

**age int age = 15; age + 3 2 \* age - 4 age / 2 age % 10**

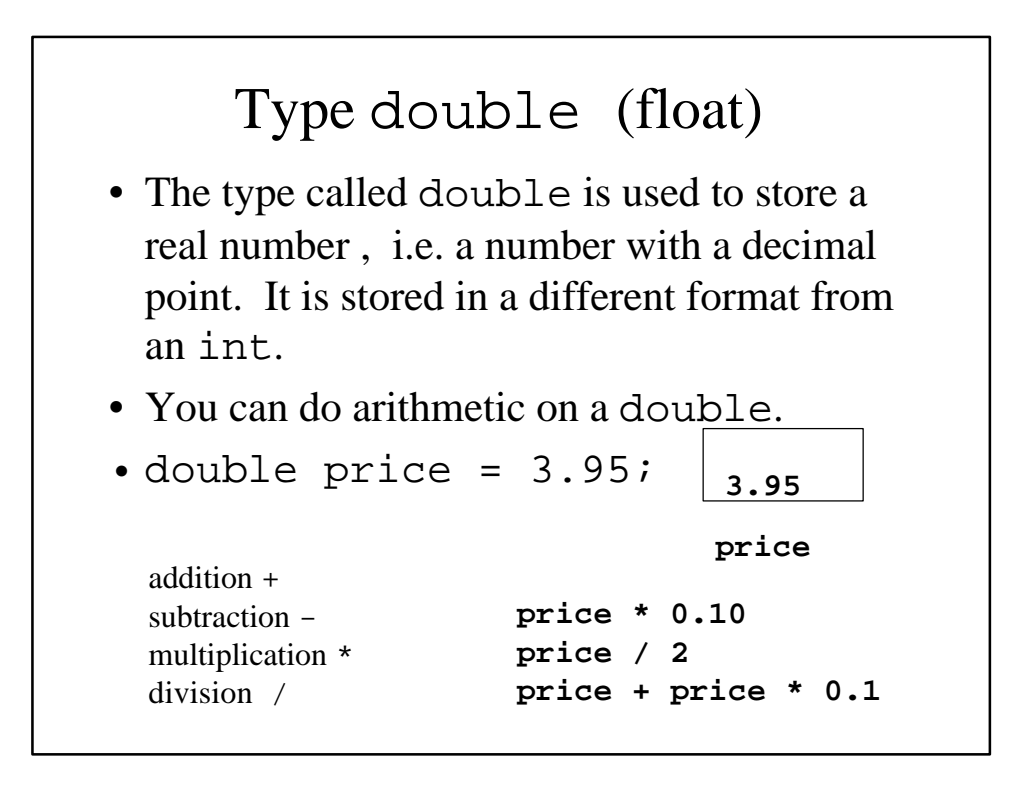

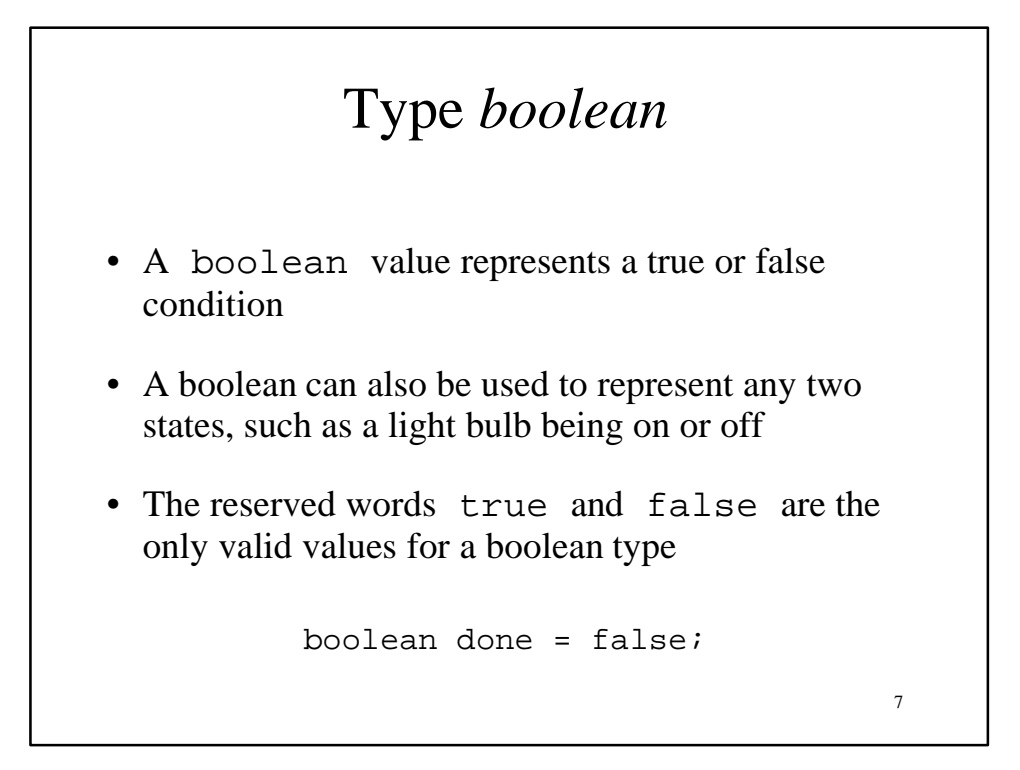

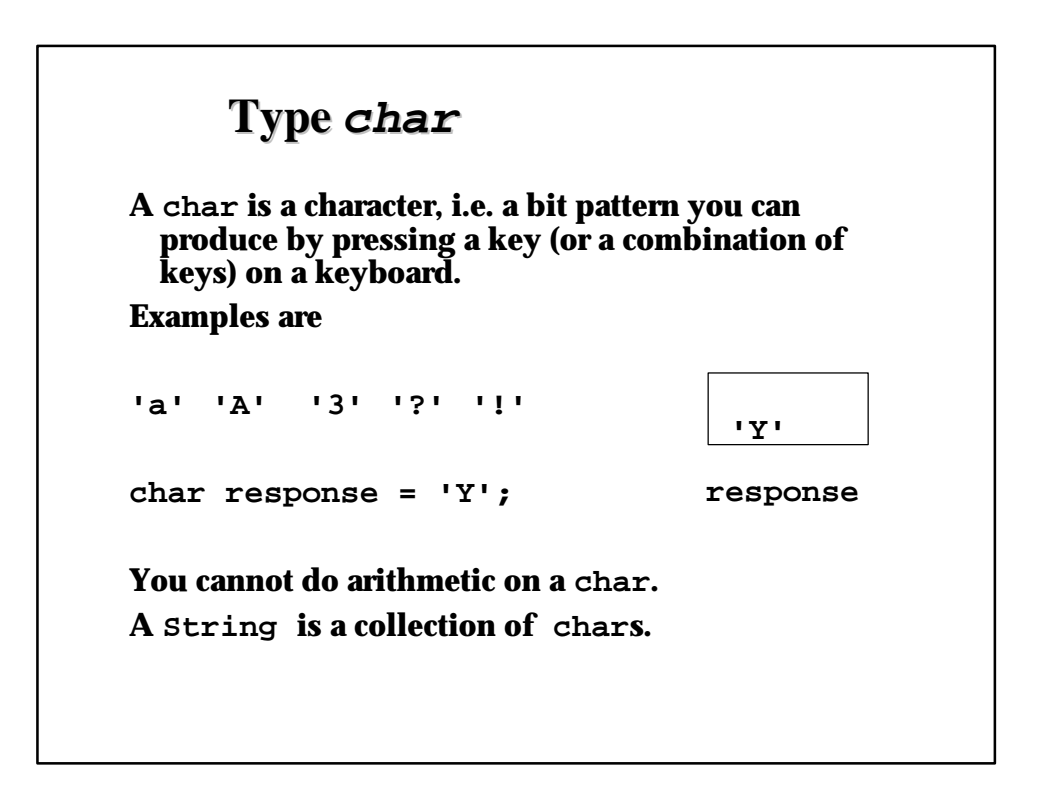

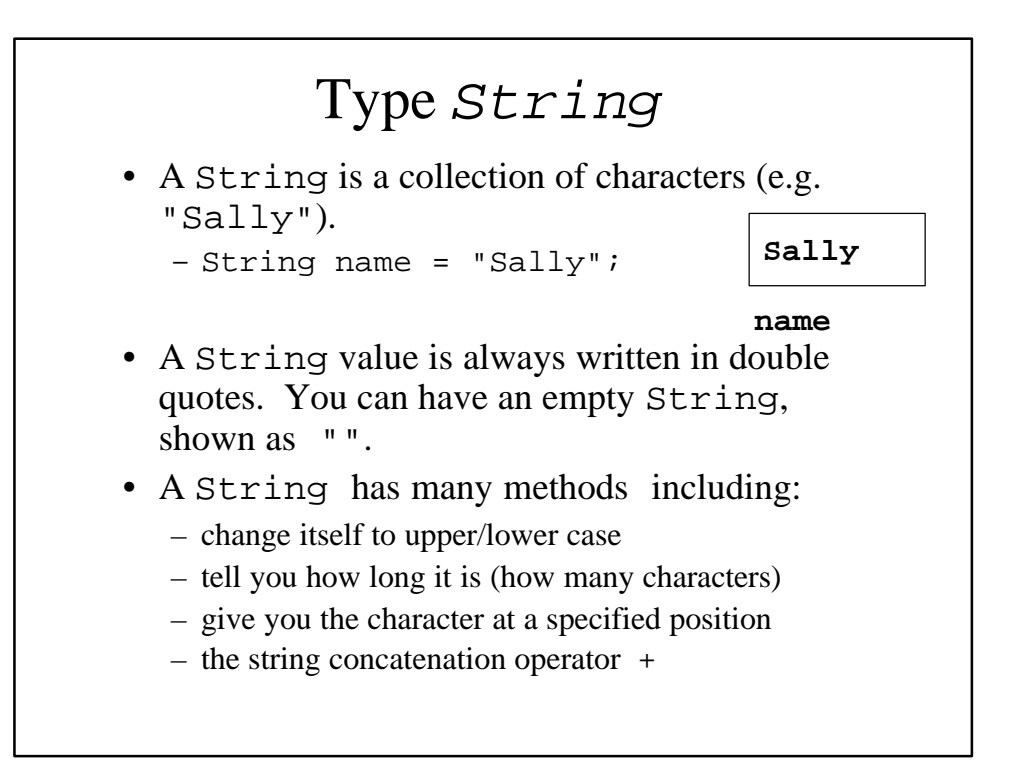

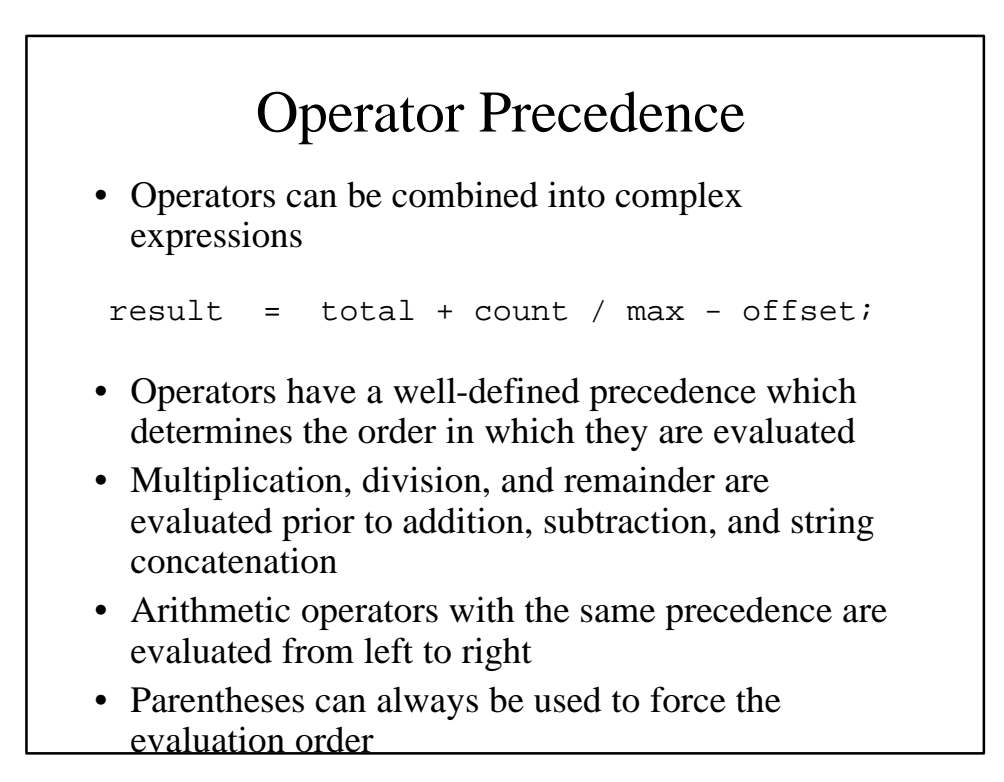

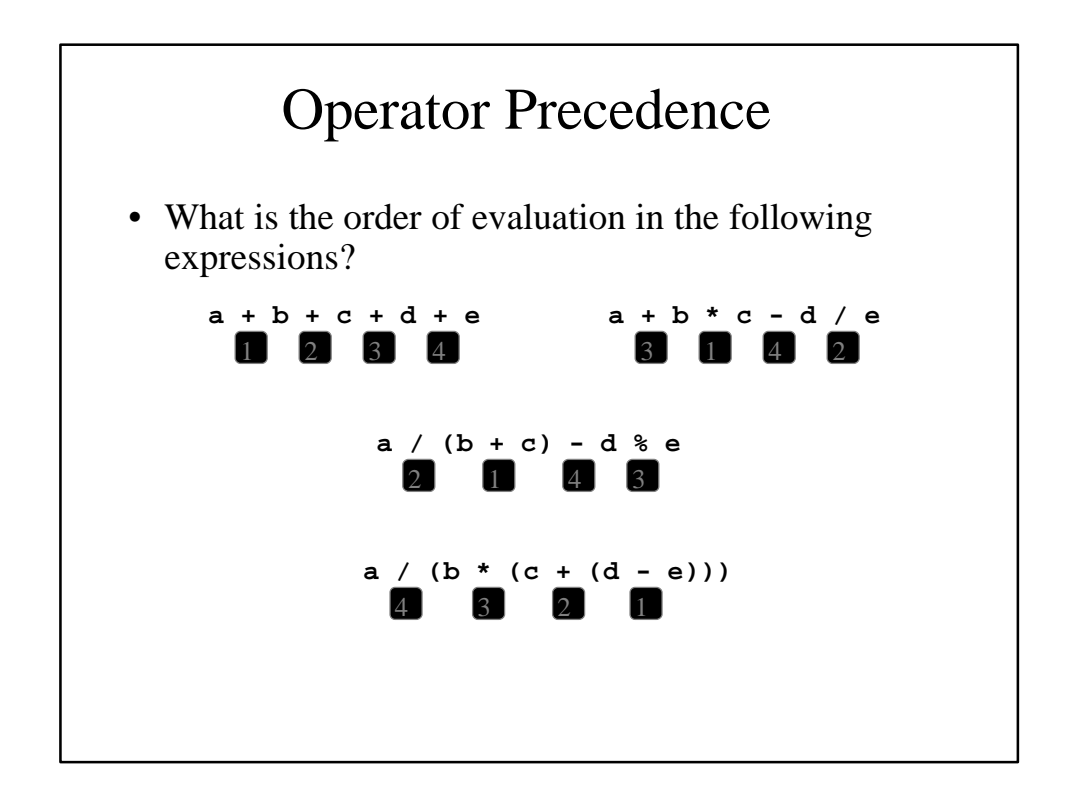

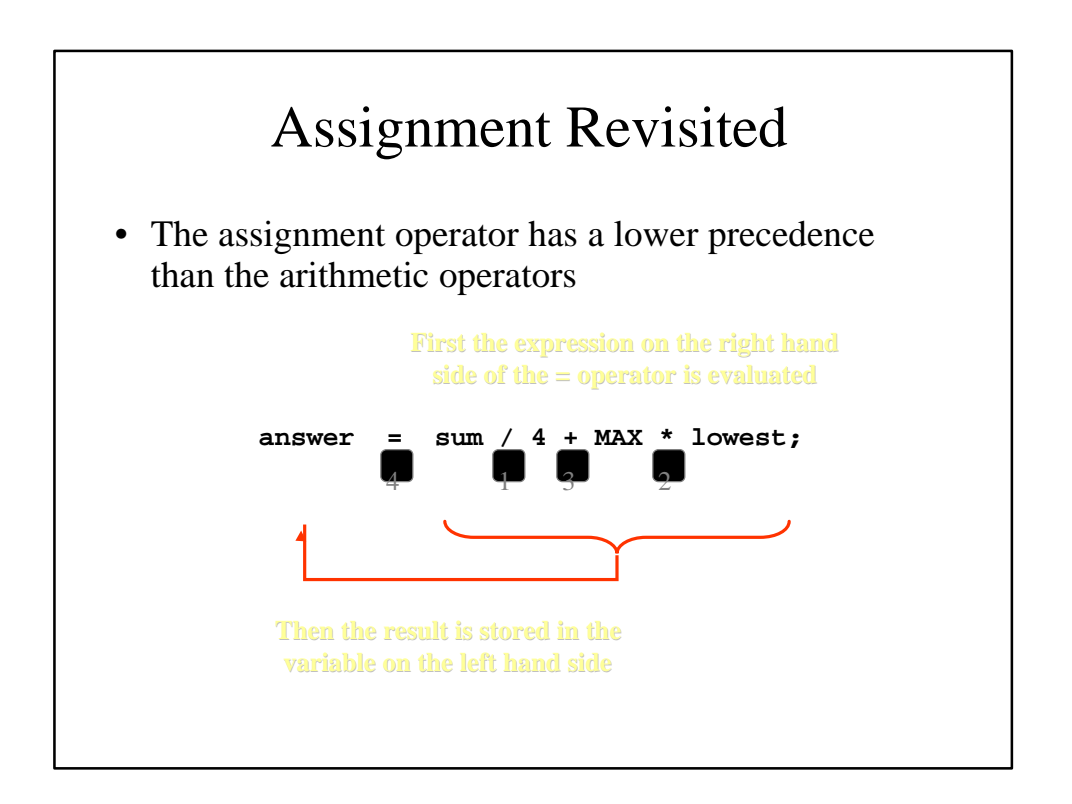

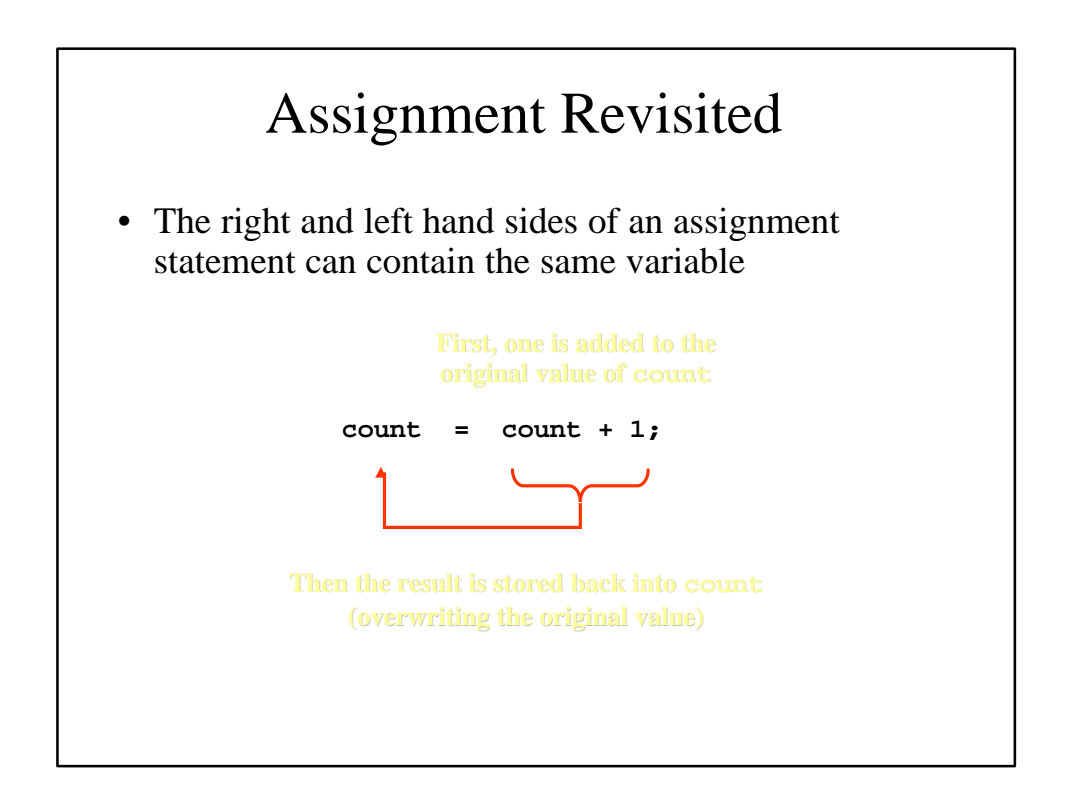

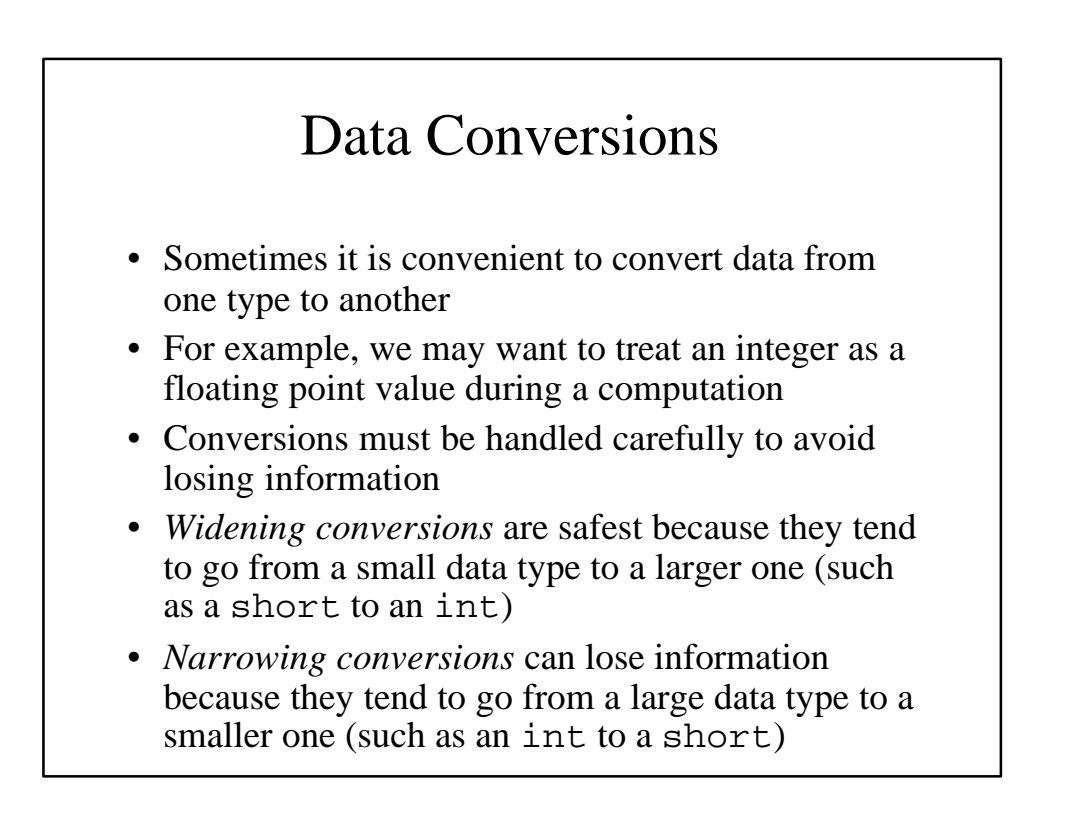

## Data Conversions

- In Java, data conversions can occur in three ways:
	- assignment conversion
	- arithmetic promotion
	- casting
- *Assignment conversion* occurs when a value of one type is assigned to a variable of another
	- Only widening conversions can happen via assignment
- *Arithmetic promotion* happens automatically when operators in expressions convert their operands

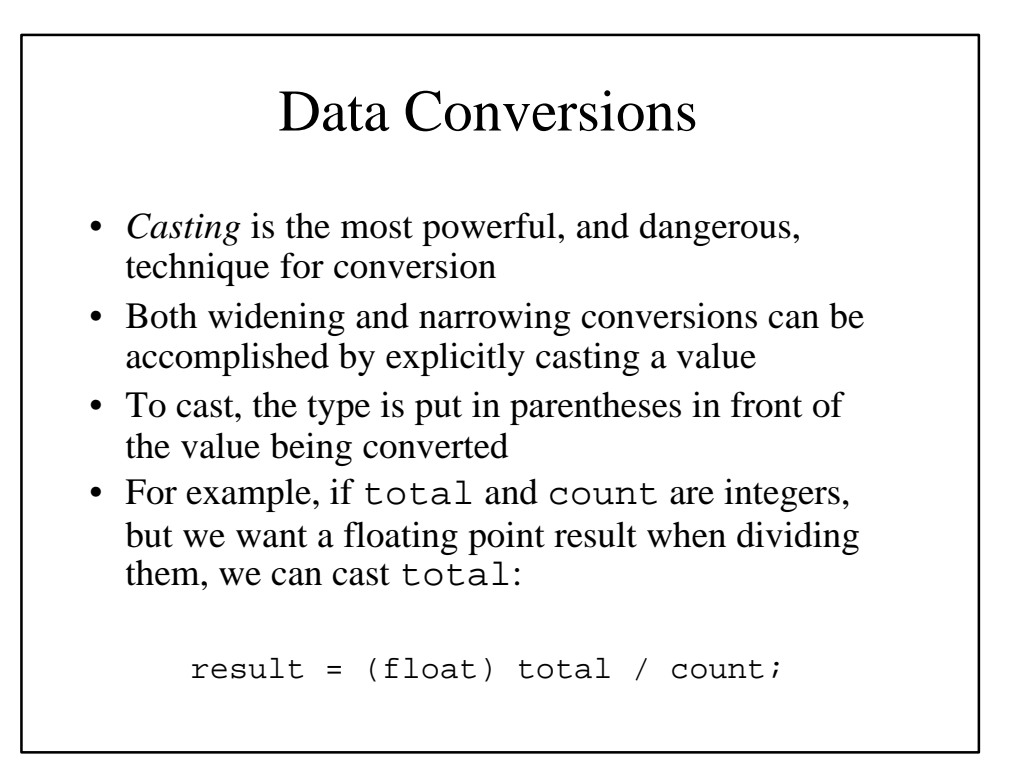